#### Lean Code and Advanced CSS selectors

Design for web content

# Lean Code

#### What are the advantages of lean code?

- $\blacksquare$  More manageable easier to work with/develop
- More maintainable updates are easier
- More considerate to others in your team easier to understand
- Better user experience faster loading pages
- More accessible easier for assistive technologies to interpret
- $\blacksquare$  More sustainable uses less energy
- It will make you more attra

Checking and keeping your code in good order 2 key processes:

### Validation

Checking against known standards

## Optimisation

Self-checking for redundancy and format

```
<aside>
   <div class="sidebar">
    <nav> <div class="main-navigation">
          <ul class="navigation-list">
            <li><a href="#">Item 1</a></li>
            <li><a href="#">Item 2</a></li>
            <li><a href="#">Item 3</a></li>
         \langleul>
       \langlediv>\langlenav\rangle\langlediv></aside>
```
Note: This is valid code, but not optimal

```
<div class="navigation">
    <ul class="navigation-list">
       <li class="link"><a href="#">Item 1</a></li>
       <li class="link"><a href="#">Item 2</a></li>
       <li class="link"><a href="#">Item 3</a></li>
       <li class="link"><a href="#">Item 4</a></li>
       <li class="link"><a href="#">Item 5</a></li>
   \langleul>
\langlediv>
```
<!-- start global navigation -->  $<$ nav $>$ 

 $<$ ul>

 <li><a href="#">Item 1</a></li> <li><a href="#">Item 2</a></li> <li><a href="#">Item 3</a></li> <li><a href="#">Item 4</a></li> <li><a href="#">Item 5</a></li>  $\langle$ ul>  $\langle$ nav $\rangle$ <!-- end global navigation -->

Note: This is valid code

There is no need for classes or ids because all elements can be selected with reference to semantic elements using descendent selectors (nav ul li).

<!-- start site navigation --> <nav aria-label="primary">  $<$ ul> <li><a href="#">Item 1</a></li> <li><a href="#">Item 2</a></li> <li><a href="#">Item 3</a></li> <li><a href="#">Item 4</a></li> <li><a href="#">Item 5</a></li>  $\langle$ ul>  $\langle$ nav $\rangle$ <!-- end site navigation -->

If your nav element contains the main website navigation, add the appropriate ARIA label.

#### Selecting all elements

### nav a { color: #c00; }

All anchor elements with nav as an ancestor (parent, grandparent etc.)

[https://developer.mozilla.org/en-US/docs/Web/CSS/Descendant\\_combinator](https://developer.mozilla.org/en-US/docs/Web/CSS/Descendant_combinator)

#### Selecting the second anchor

### nav a:nth-of-type(2) { color: #c00; }

The second anchor element with nav as an ancestor

[https://developer.mozilla.org/en-US/docs/Web/CSS/Descendant\\_combinator](https://developer.mozilla.org/en-US/docs/Web/CSS/Descendant_combinator)

```
<!-- start site navigation -->
<nav aria-label="primary">
   <ul>
       <li><a href="liquorice.html">Liquorice</a></li>
       <li><a href="toffee.html">Toffee</a></li>
       <li><a href="fudge.html">Fudge</a></li>
       <li><a href="nougat.html">Nougat</a></li>
       <li><a href="marzipan.html">Marzipan</a></li>
   \langleul>
\langlenav\rangle<!-- end site navigation -->
```
How might we select only the anchor that links to toffee.html? Surely we need a class?

#### Selecting anchor with attribute

### a[href="toffee.html"] { color: #c00; }

The anchor element with an *href* attribute **and** a value of *toffee.html*

[https://developer.mozilla.org/en-US/docs/Web/CSS/Attribute\\_selectors](https://developer.mozilla.org/en-US/docs/Web/CSS/Attribute_selectors)

```
<!-- start site navigation -->
<nav aria-label="primary">
   <ul>
       <li><a href="liquorice.html">Liquorice</a></li>
       <li><a href="toffee.html">Toffee</a></li>
       <li><a href="fudge.html">Fudge</a></li>
       <li><a href="nougat.html">Nougat</a></li>
       <li><a href="marzipan.html">Marzipan</a></li>
   \langleul>
\langlenav\rangle<!-- end site navigation -->
```
How might we select this nav element if there are several in the document? Do we need a class?

#### Selecting nav with attribute

#### nav[aria-label="primary"] { color: #c00; }

For accessibility, it's good practice to add an aria label to nav elements to help non-sighted users interpret their function.

The anchor element with an *aria-label* attribute **and** a value of *primary*

[https://developer.mozilla.org/en-US/docs/Web/CSS/Attribute\\_selectors](https://developer.mozilla.org/en-US/docs/Web/CSS/Attribute_selectors)

To help us keep our code lean there are many advanced CSS selector types that allow us to target elements without the need for classes. They fall into 2 main categories:

### Combinator

Defined by relationship with sibling elements

### Structural pseudo classes

Defined by their location within a parent element

## Combinator Selectors

#### Descendent combinator

### main p { color: #c00; }

All paragraphs that are descendants (children, grandchildren…) of main

#### Child combinator

### $main > p$ color: #c00; }

All paragraphs that are *direct* children of main (i.e. not grandchildren)

[https://developer.mozilla.org/en-US/docs/Web/CSS/Child\\_combinator](https://developer.mozilla.org/en-US/docs/Web/CSS/Child_combinator)

#### Next-sibling combinator

### $h2 + p$ color: #c00; }

All paragraphs that *immediately* follow an h2 element

[https://developer.mozilla.org/en-US/docs/Web/CSS/Adjacent\\_sibling\\_combinator](https://developer.mozilla.org/en-US/docs/Web/CSS/Adjacent_sibling_combinator)

#### Subsequent-sibling combinator

### h2 ~ p { color: #c00; }

All paragraphs that follow h2 within the same parent (not immediately)

[https://developer.mozilla.org/en-US/docs/Web/CSS/General\\_sibling\\_combinator](https://developer.mozilla.org/en-US/docs/Web/CSS/General_sibling_combinator)

#### Child and next-sibling combinators

### $main > h2 + p$ color: #c00; }

All paragraphs that are *direct* children of main *and* immediately follow h2

## Structural Pseudo Classes

#### User action pseudo-classes

### a:hover { color: #c00; }

Some pseudo-classes will already be known to you

<https://developer.mozilla.org/en-US/docs/Web/CSS/:hover>

### p:first-child { color: #c00; }

All paragraphs that are first children

<https://developer.mozilla.org/en-US/docs/Web/CSS/:first-child>

### p:last-child { color: #c00; }

All paragraphs that are last children

<https://developer.mozilla.org/en-US/docs/Web/CSS/:last-child>

### p:nth-child(3) { color: #c00; }

All paragraphs that are third children

<https://developer.mozilla.org/en-US/docs/Web/CSS/:nth-child>

### p:nth-child(odd) { color: #c00; }

All paragraphs that are odd children (1, 3, 5, 7 etc.)

### p:nth-child(even) { color: #c00; }

All paragraphs that are even children (2, 4, 6, 8 etc.)

### p:nth-of-type(3) { color: #c00; }

The third paragraph (not necessarily the third child). This is often a more logical/useful selector for general use.

<https://developer.mozilla.org/en-US/docs/Web/CSS/:nth-of-type>

### p:nth-of-type(odd) { color: #c00; }

All odd numbered paragraphs within any container. You can also use nth-of-type(even).

### p:first-of-type { color: #c00; }

The first paragraph within any container. You can also use last-of-type.

### main p:last-of-type { color: #c00; }

The last paragraph within <main>. In this case, we are using a descendent combinator in conjunction with a structural pseudo class.

### Attribute Selectors

#### Attribute selectors

### [href="index.html"] { color: #c00; }

Any element having an *href* attribute **and** a value of *index.html*

[https://developer.mozilla.org/en-US/docs/Web/CSS/Attribute\\_selectors](https://developer.mozilla.org/en-US/docs/Web/CSS/Attribute_selectors)

#### Attribute selectors

### a[href^="https"] { color: #c00; }

An <a> element where the *href* attribute value starts with the string "https". This is a neat way of selecting all external links.

#### Negation pseudo-class selector

### main :not(p) { color: #c00; }

All elements in <main> except paragraphs who are direct children.

<https://developer.mozilla.org/en-US/docs/Web/CSS/:not>

#### Relational pseudo-class selector

## :has(p) { color: #c00; Not ready for circle 1000; }

All elements containing paragraphs that are direct children.

<https://developer.mozilla.org/en-US/docs/Web/CSS/:not>

#### Relational pseudo-class selector

## h1:has(+ h2) { color: #c00; Not ready for circle 100; }

h1 elements that are immediately followed by h2.

<https://developer.mozilla.org/en-US/docs/Web/CSS/:not>

#### Browser support for :has

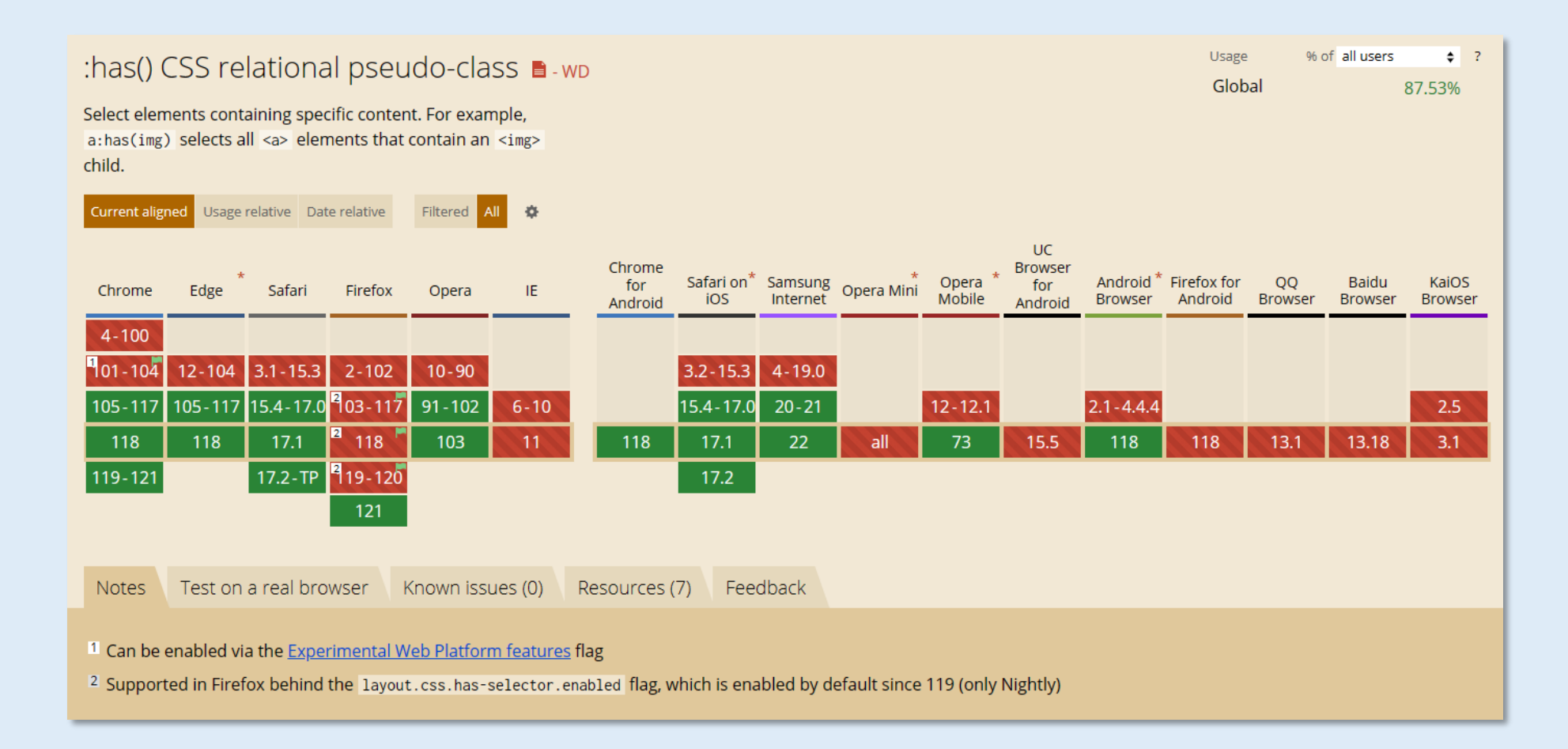

#### Chrome support = 30th August 2022. Firefox support pending.

<https://caniuse.com/?search=%3Ahas>

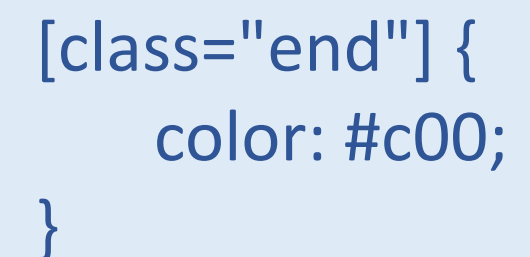

#### <slideshow class="end">